**UNIVERSIDAD AUTONOMA "JUAN MISAEL SARACHO" FACULTAD DE CIENCIAS Y TECNOLOGIA CARRERA DE INGENIERIA INFORMATICA**

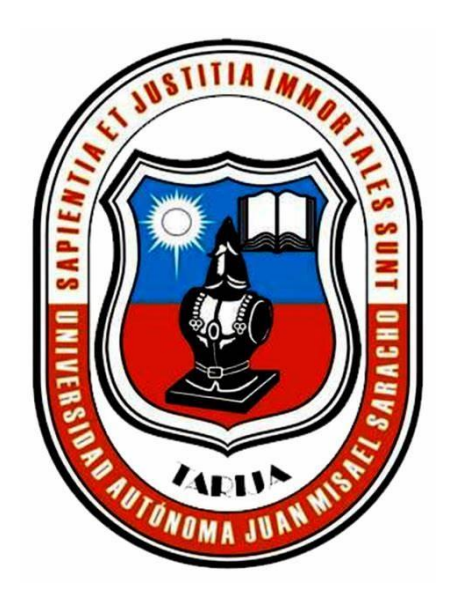

## **MEJORAMIENTO DE LA GESTIÓN DE VENTAS DE LA EMPRESA "SURLLANTAS", A TRAVÉS DEL DESARROLLO DE UN SISTEMA WEB**

**Por:**

### **MOISES PAUL TARIFA JARAMILLO**

Trabajo Final presentado a consideración de la **UNIVERSIDAD AUTÓNOMA "JUAN MISAEL SARACHO"**, como requisito para optar el grado académico de Licenciatura en Ingeniería Informática.

## **ABRIL 2023 TARIJA - BOLIVIA**

MSc. Ing. Marcelo Segovia C. MSc. Lic. Gustavo Succi A.

 **DECANO FCYT VICEDECANO FCYT**

**APROBADO POR TRIBUNAL:**

**ING. FERNANDO CORTEZ MICHEL LIC. EFRAÍN TORREJÓN TEJERINA**

**ING. JIMENA PADILLA VEDIA**

El tribunal calificador no se solidariza con la forma, términos, modos y expresiones vertidas en el presente trabajo, siendo únicamente responsabilidad del autor.

#### **AGRADECIMIENTOS**

#### **A dios**

Por su compañía agradezco por su amor y protección constante en mi vida y por guiarme en cada paso que doy

#### **A mi madre**

Por el apoyo incondicional desde el comienzo, cariño y compañía

#### **A mi padre**

Por templar mi carácter y formarme como una persona de bien , y el esfuerzo que realizó todo este tiempo para que no me falte nada.

#### **A mis amigos**

Por su comprensión y apoyo durante todo este tiempo, que me apoyaron en momentos difíciles y todos los buenos momentos que pasamos juntos

#### **A mis compañeros**

Por su disposición para explicarme los temas que no comprendía en todo momento y por todos los momentos que pasamos juntos,

#### **A mis docentes**

Por la predisposición de aclarar mis dudas permitiendo enriquecer mis conocimientos

### **INTRODUCCIÓN**

En los últimos años, el mercado ha experimentado una importante evolución en lo que se refiere a la implementación de sistemas de gestión de ventas en empresas que se dedican a la comercialización de productos. Estos sistemas se han convertido en herramientas fundamentales para mejorar la eficiencia y eficacia de las empresas, permitiéndoles ser más competitivas en un entorno empresarial cada vez más exigente y cambiante.

Los sistemas de gestión de ventas utilizan tecnologías de información para automatizar procesos, optimizar la gestión de inventarios, mejorar la calidad del servicio al cliente y potenciar la relación con potenciales clientes. De esta forma, las empresas que optan por implementar este tipo de sistemas, consiguen importantes ventajas competitivas que les permiten destacar en el mercado y mejorar su posición en él.

Es por ello que, en el marco de esta evolución del mercado, la empresa "SURLLANTAS" se ha propuesto mejorar su gestión de ventas a través del desarrollo de un sistema web que se adapte a sus necesidades específicas. La empresa considera que la implementación de un sistema de gestión de ventas es una necesidad para mejorar la atención a sus clientes y potenciales clientes, así como para optimizar sus procesos internos y lograr un mayor crecimiento y desarrollo en el mercado.

Para el desarrollo de este proyecto, se utilizará la metodología RUP, que es una metodología ágil y flexible que permite dividir el proyecto en cuatro fases secuenciales: inicio, elaboración, construcción y transición. Cada fase cuenta con objetivos específicos y actividades que se cumplirán en un determinado tiempo, permitiendo así una gestión eficiente del proyecto y garantizando la entrega del sistema en el plazo establecido.

El objetivo principal de este trabajo de investigación aplicada es desarrollar un sistema de gestión de ventas que permita a "SURLLANTAS" optimizar sus procesos internos y mejorar la atención a sus clientes y potenciales clientes. Además, se espera que la implementación de este sistema contribuya al crecimiento y desarrollo de la empresa en el mercado, permitiéndole ser más competitiva y destacar en un entorno empresarial cada vez más exigente y cambiante.

En definitiva, el desarrollo de un sistema de gestión de ventas a medida para "SURLLANTAS" se presenta como una oportunidad única para mejorar su eficiencia y eficacia, y lograr una posición destacada en el mercado.

#### **RESUMEN**

El presente proyecto tiene como objetivo mejorar la productividad y el rendimiento de la empresa "SURLLANTAS" a través de la implementación de un sistema informático que permita una gestión de ventas más eficiente y controlada. Actualmente, la empresa realiza sus procesos de manera manual, lo que limita su capacidad de respuesta y control en la gestión de ventas.

La implementación de tecnologías web y un sistema informático permitirá mejorar la productividad y el rendimiento de la empresa al proporcionar una plataforma más eficiente y efectiva para la gestión de ventas. Además, la presencia en línea de la empresa permitirá una mayor visibilidad y posicionamiento de la marca, lo que resultará en una llegada a nuevos potenciales clientes. El comercio electrónico es una de las formas de comercio de mayor crecimiento en la actualidad, por lo que la presencia en línea de "SURLLANTAS" será fundamental para mantenerse competitivo en el mercado.

La importancia de este proyecto radica en los beneficios que traerá consigo la implementación de un sistema de información. Entre estos beneficios se destacan la capacidad de respuesta mejorada de los empleados, lo que permitirá un mejor servicio al cliente y mejorará la imagen de la empresa. Además, la implementación de un sistema de información permitirá a la empresa tener una mayor eficiencia en sus procesos y una mejor gestión de sus recursos, lo que se traducirá en un crecimiento y desarrollo sostenible en el mercado.

Para el desarrollo del sistema, se utilizará la metodología RUP, la cual proporcionará una estructura de trabajo de proceso y todas las técnicas y prácticas necesarias para llevar a cabo el proyecto. Esta metodología ha sido probada en la industria del software y la gestión de proyectos, lo que garantiza su eficacia en el desarrollo del sistema informático para la empresa "SURLLANTAS".

### **CONTENIDO**

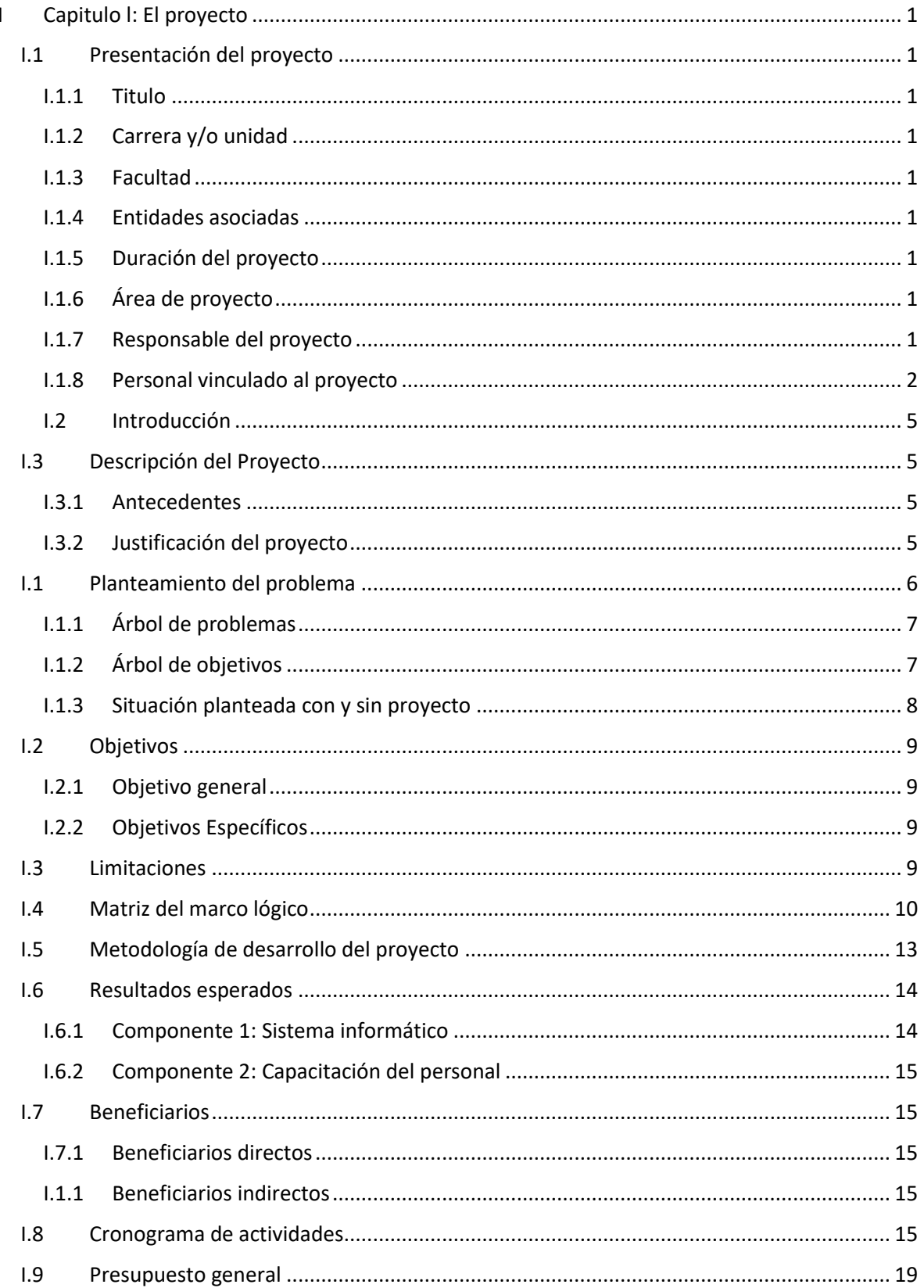

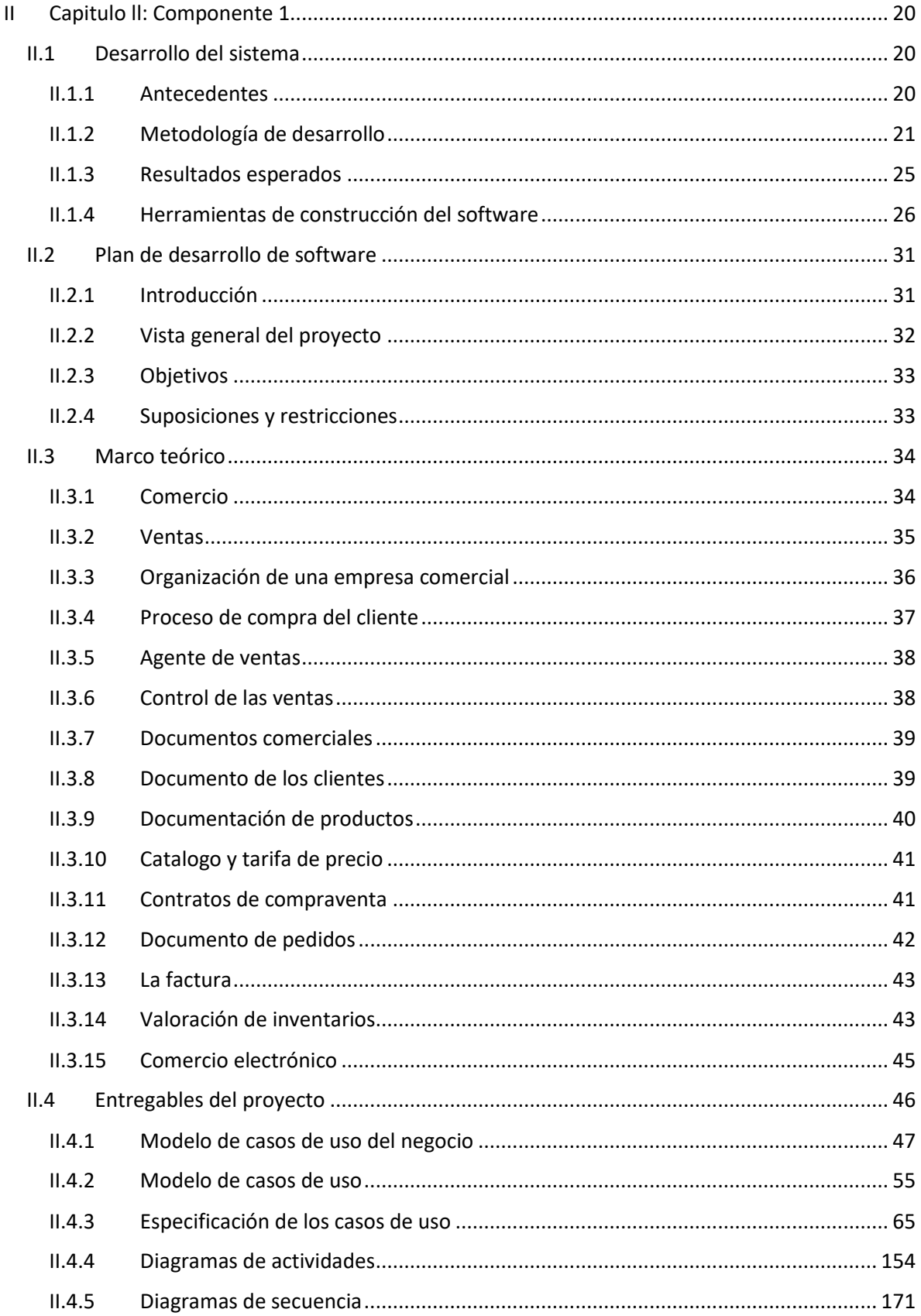

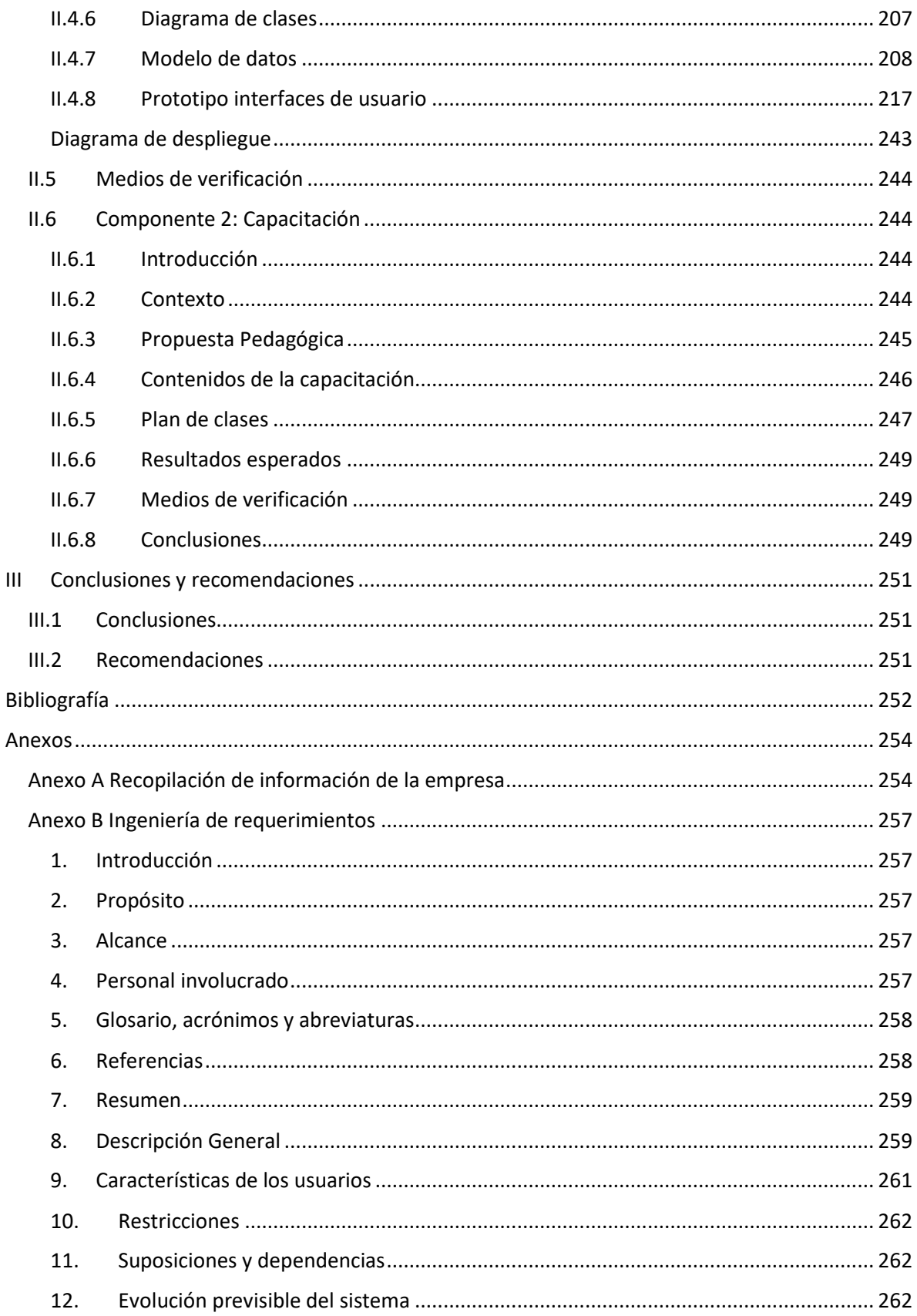

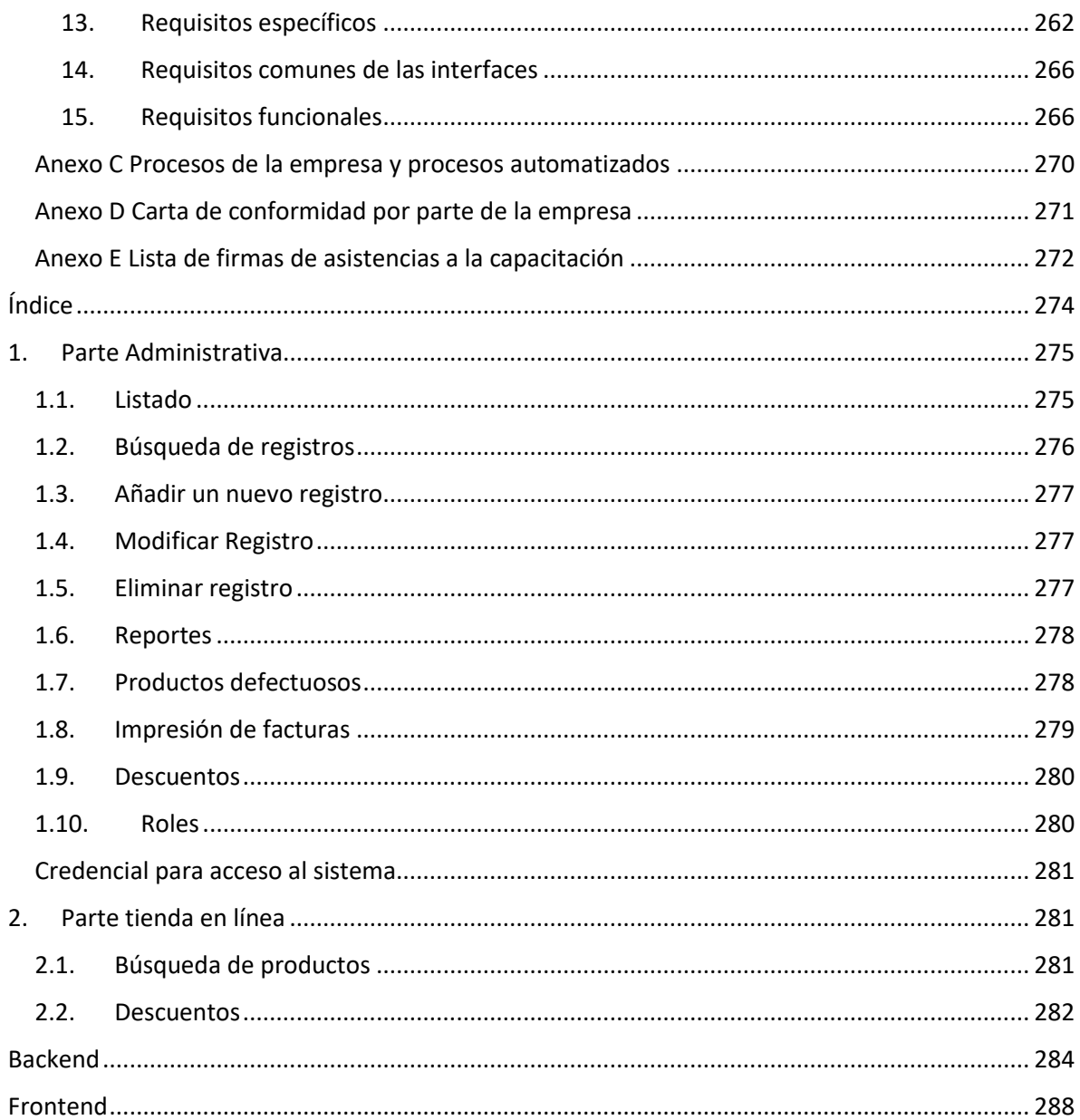

## **Índice de tablas**

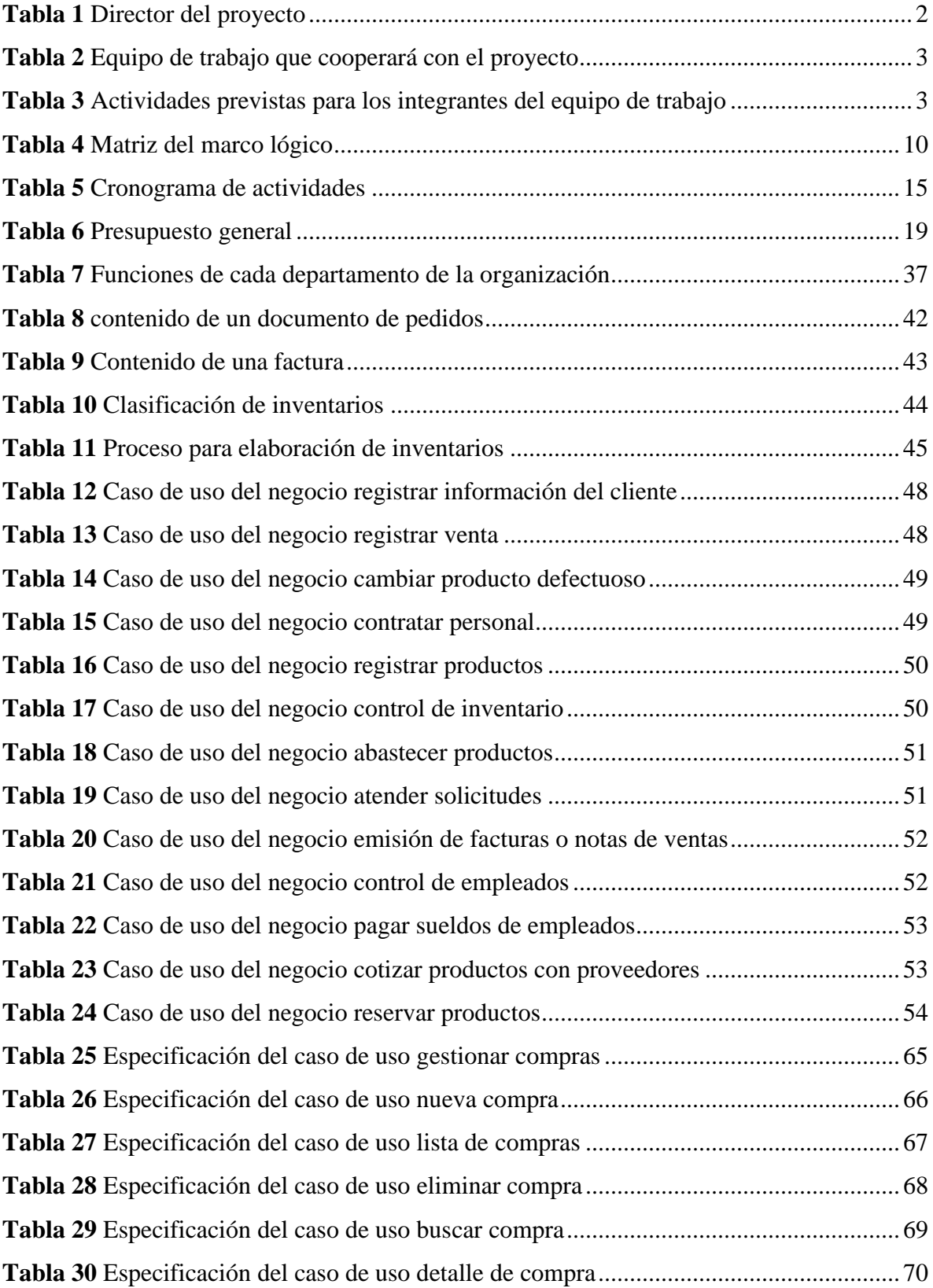

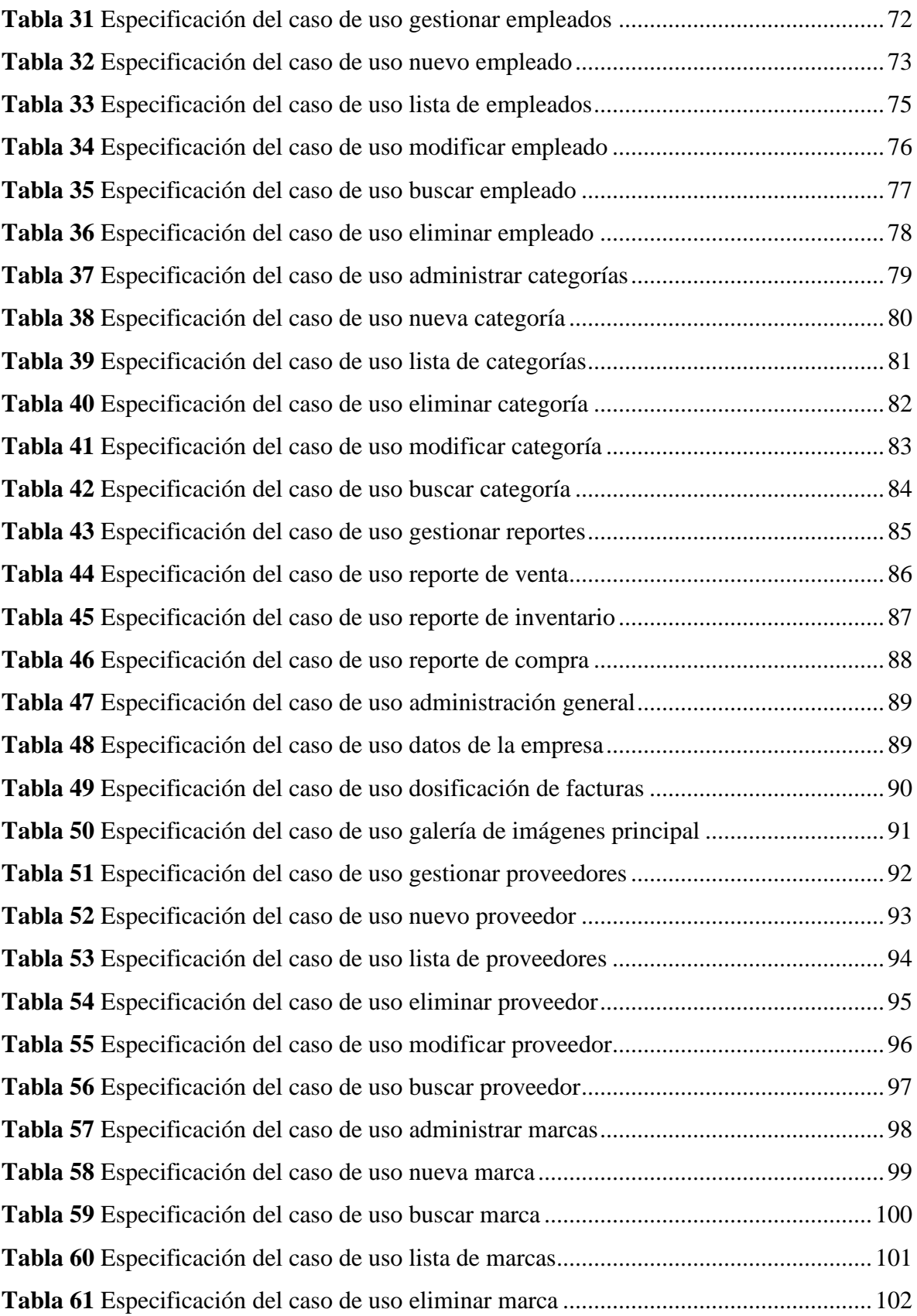

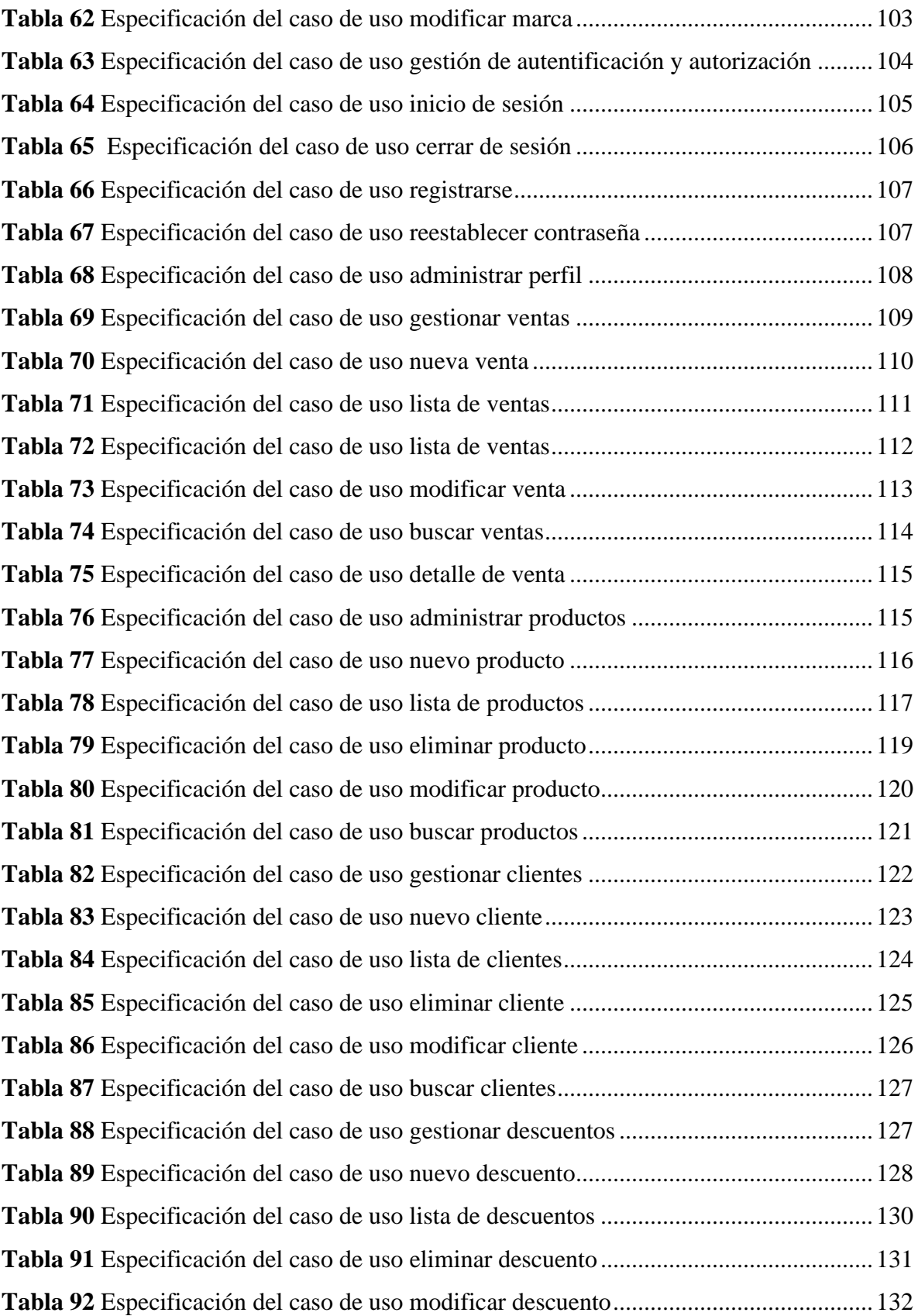

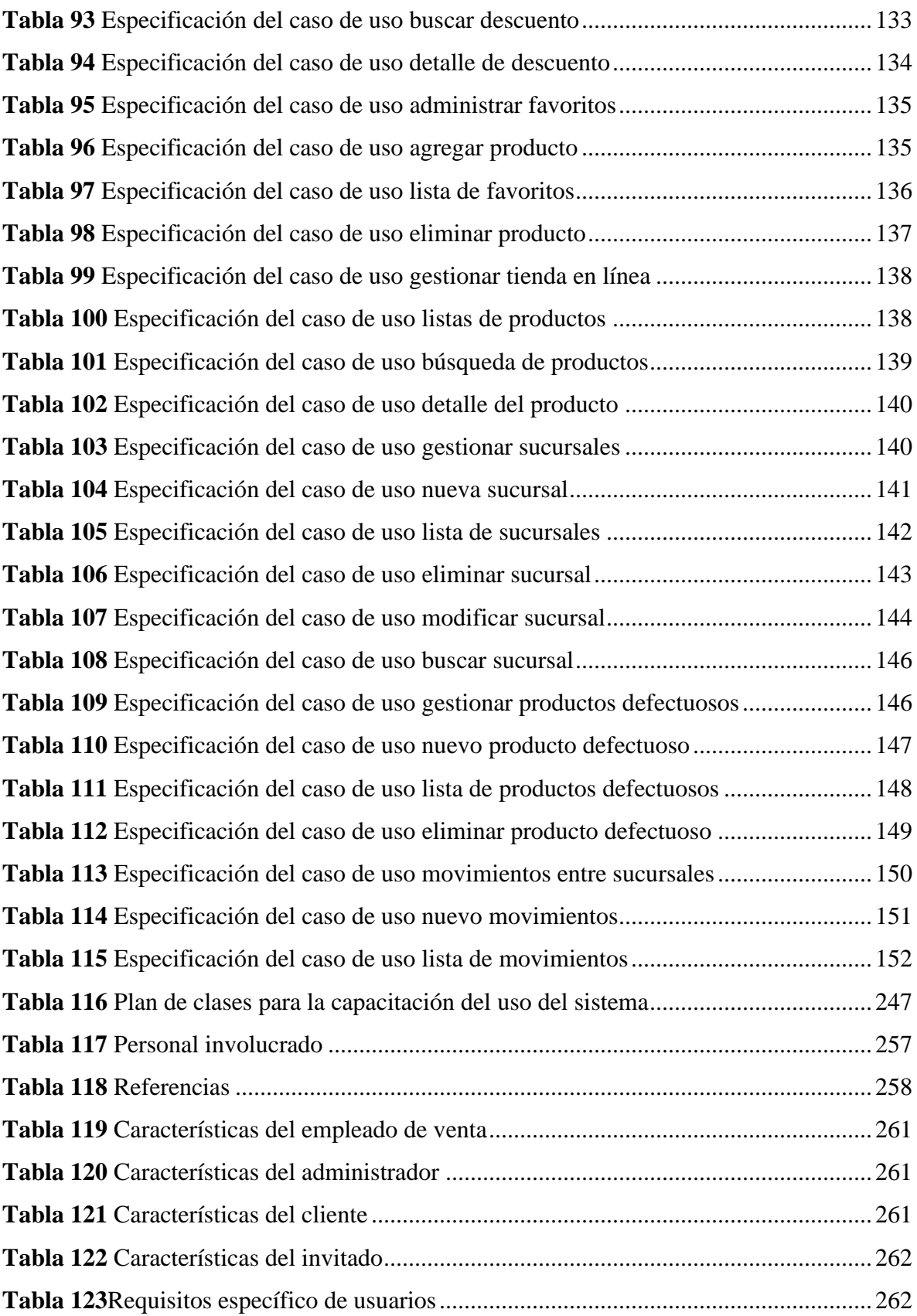

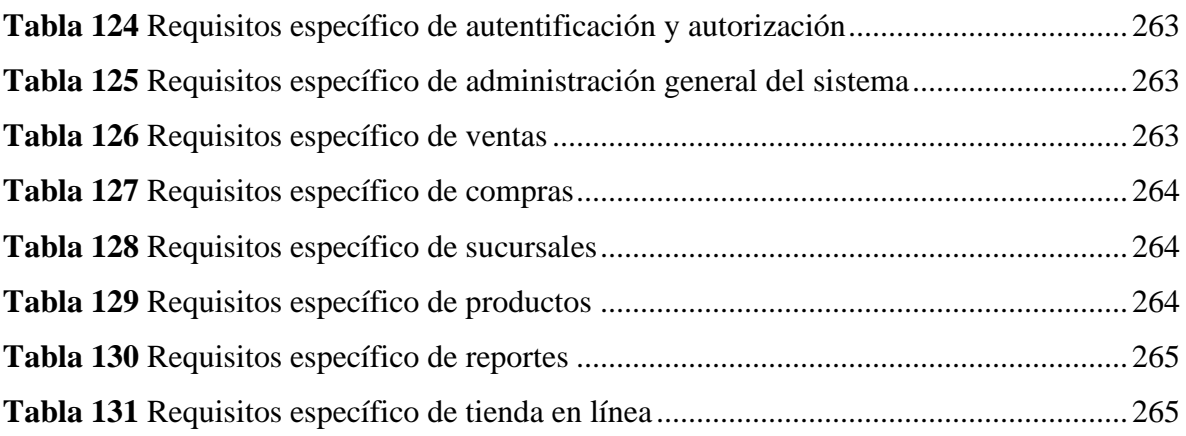

# **Índice de figuras**

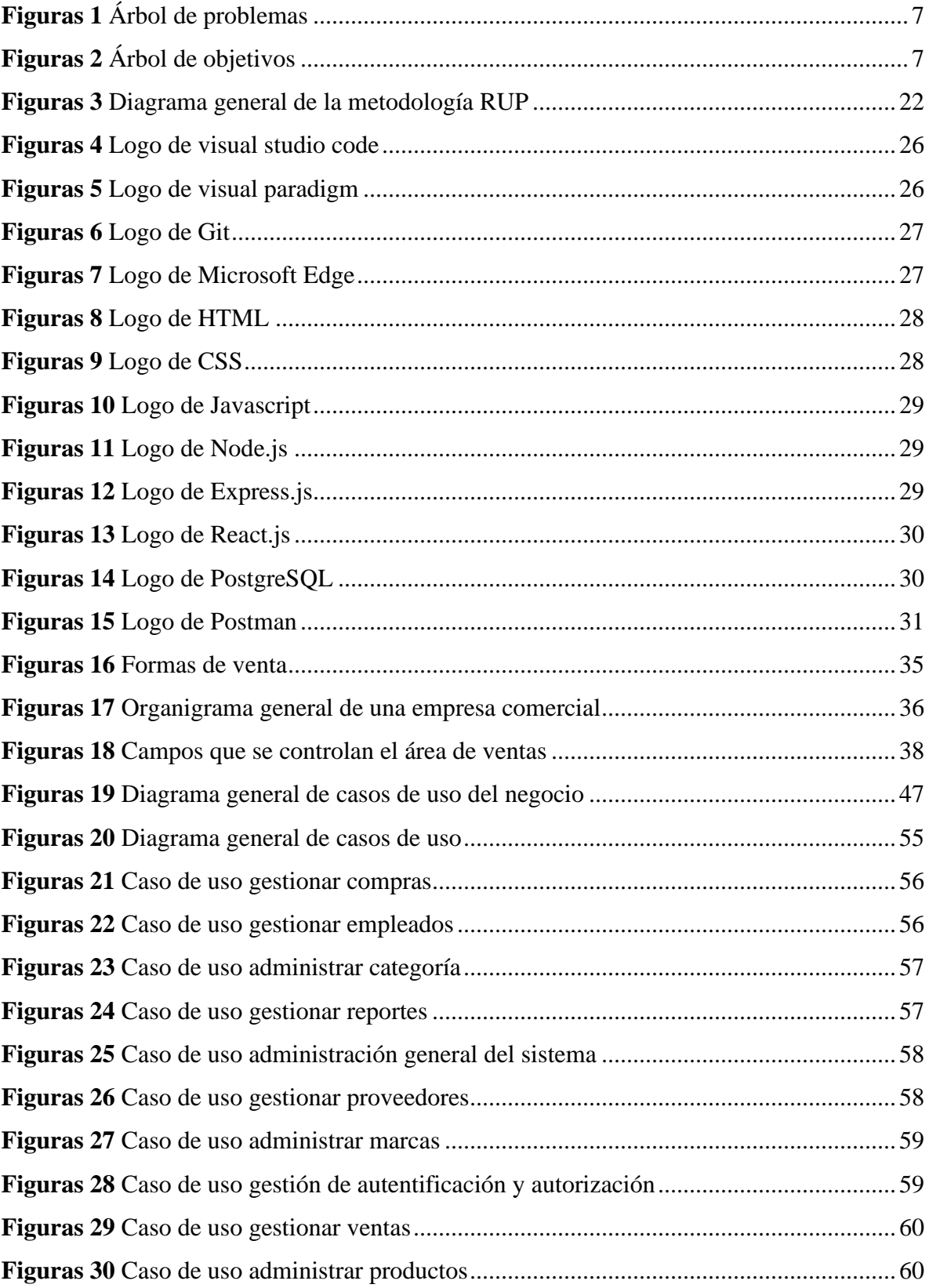

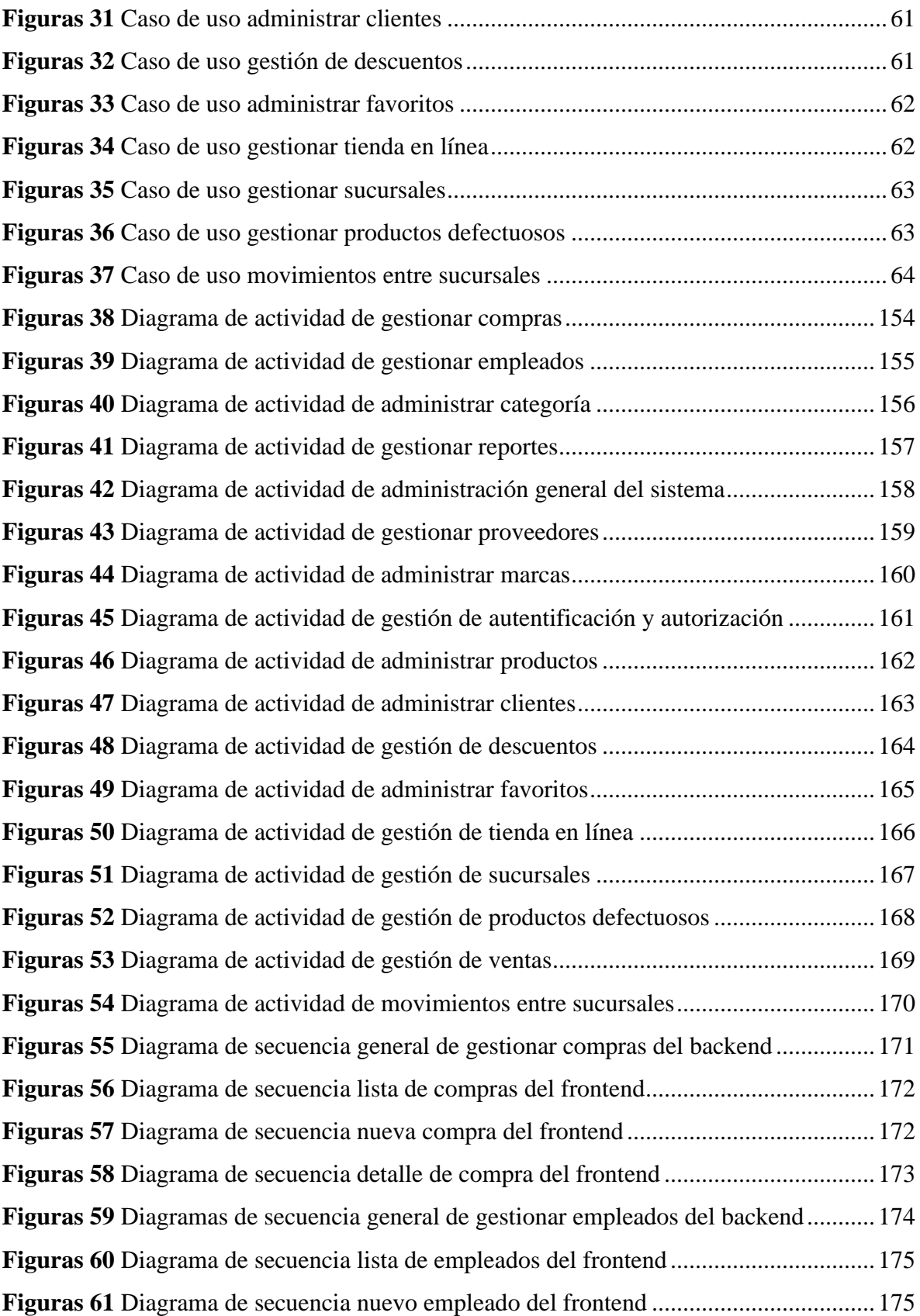

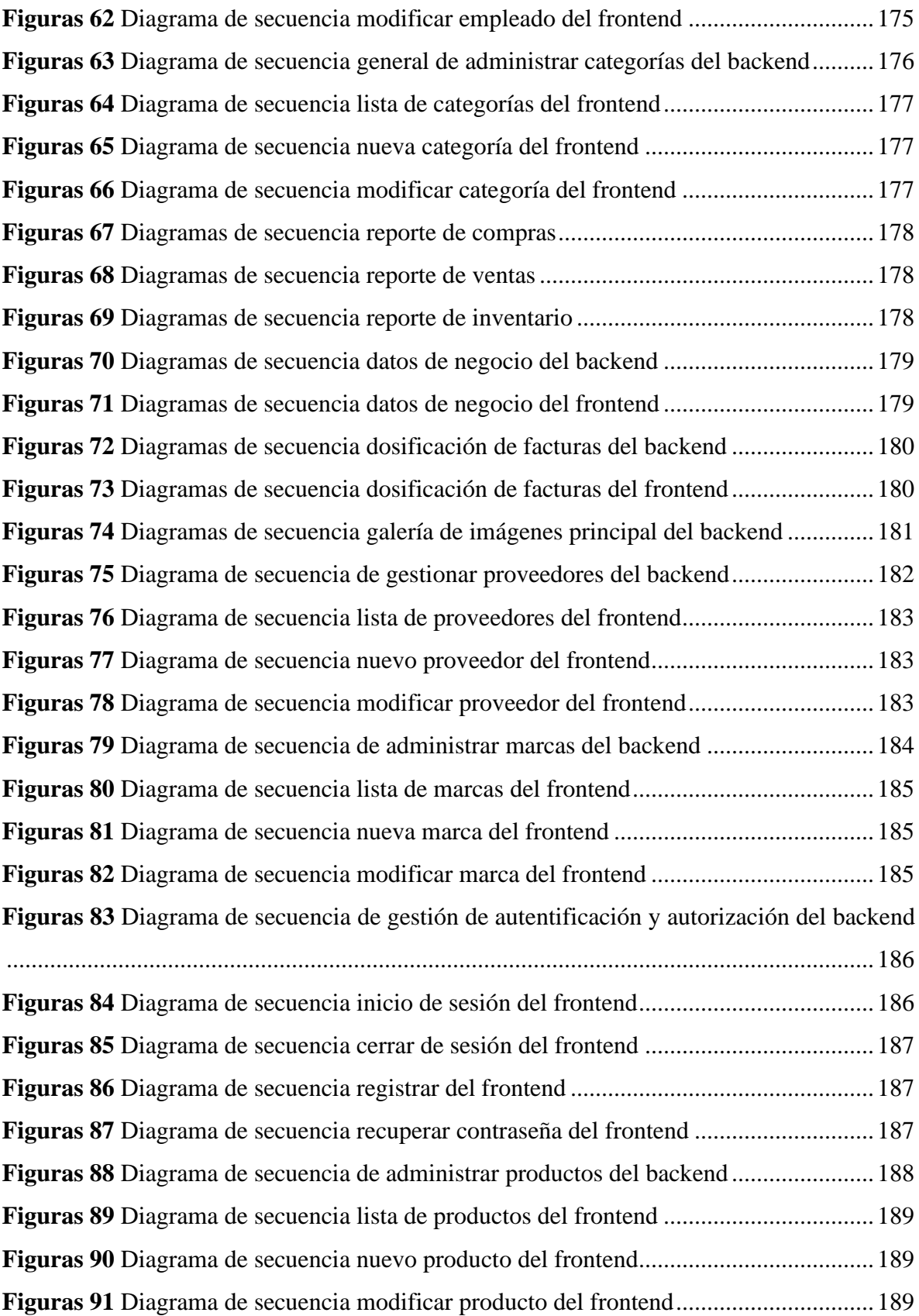

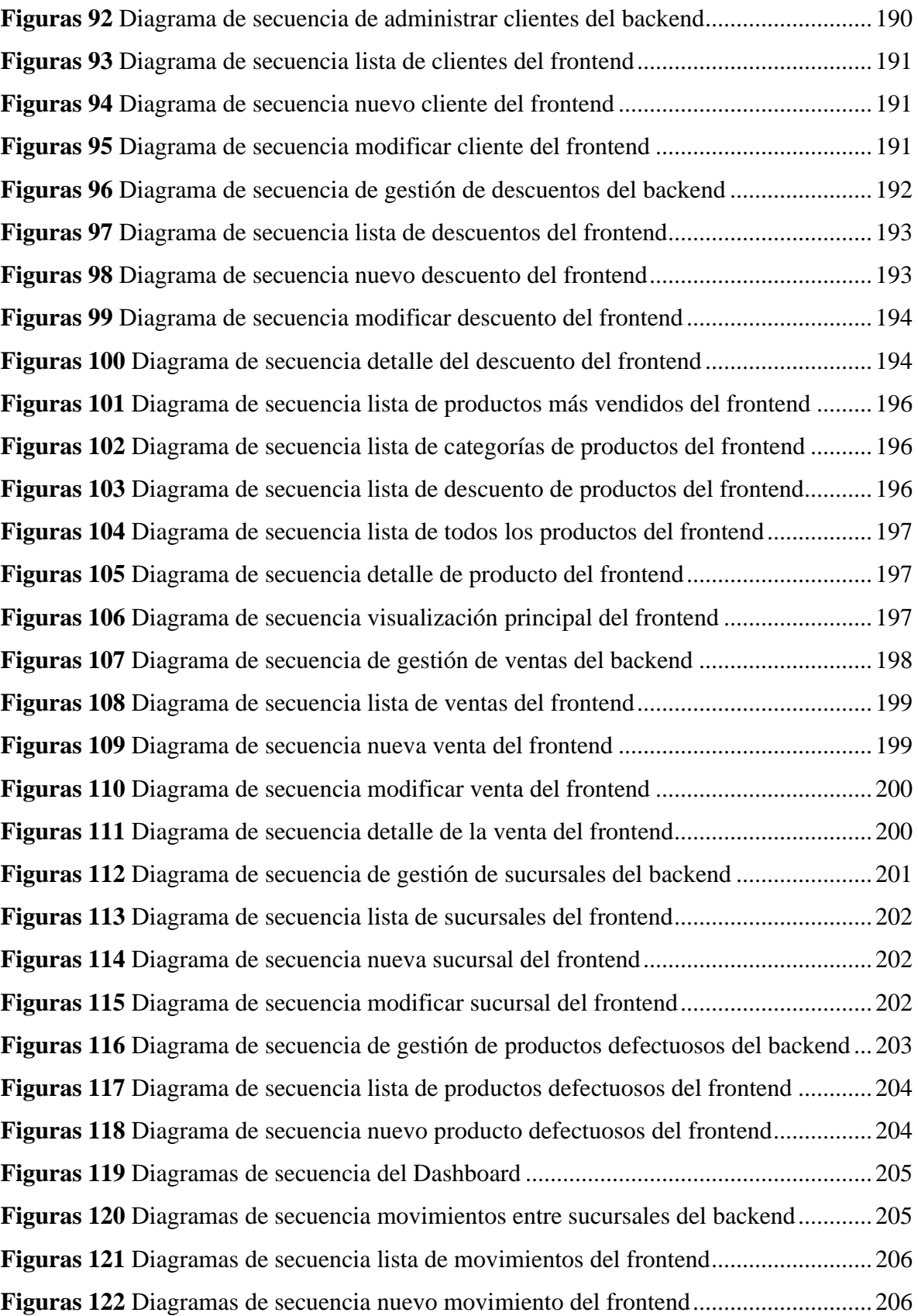

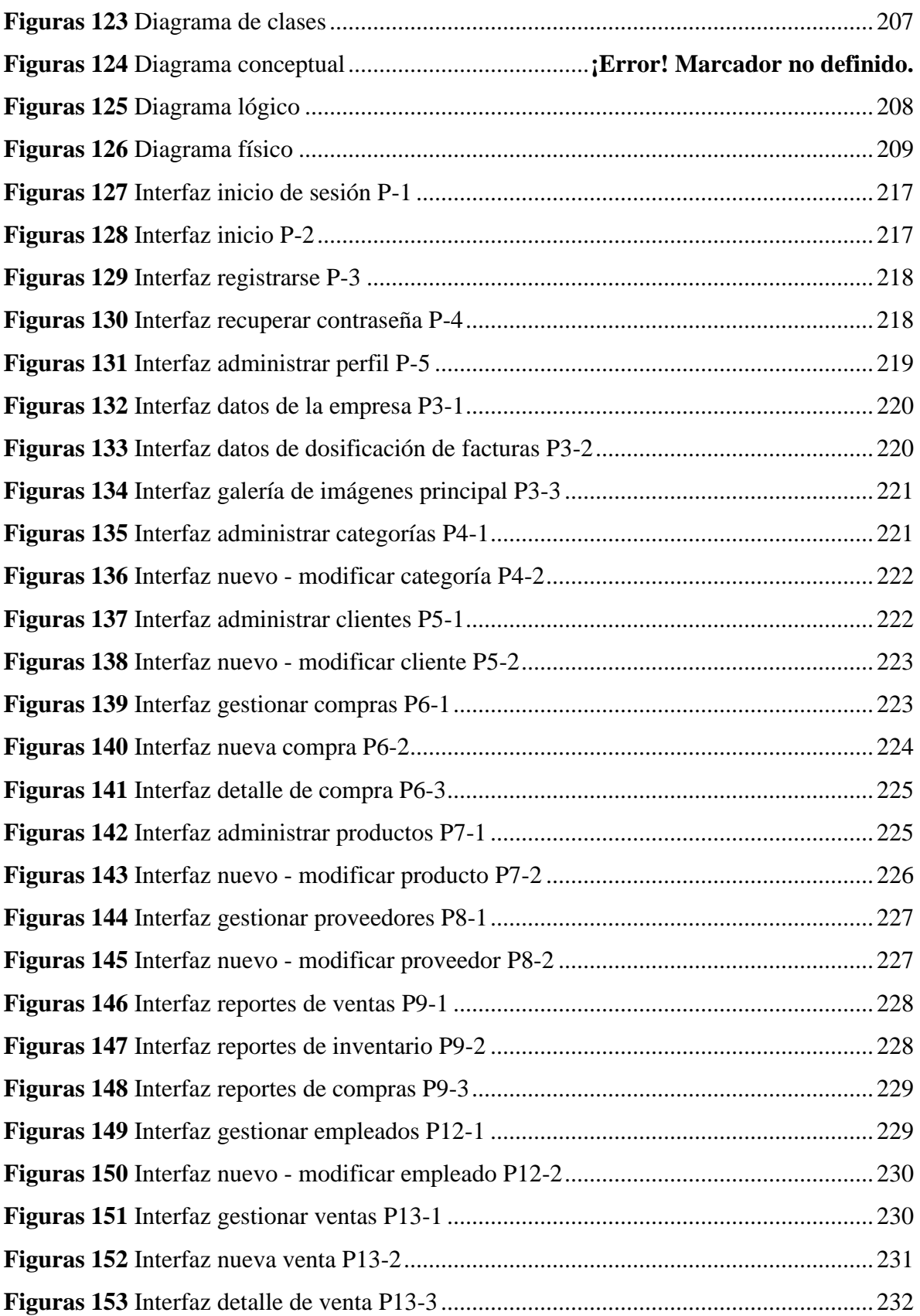

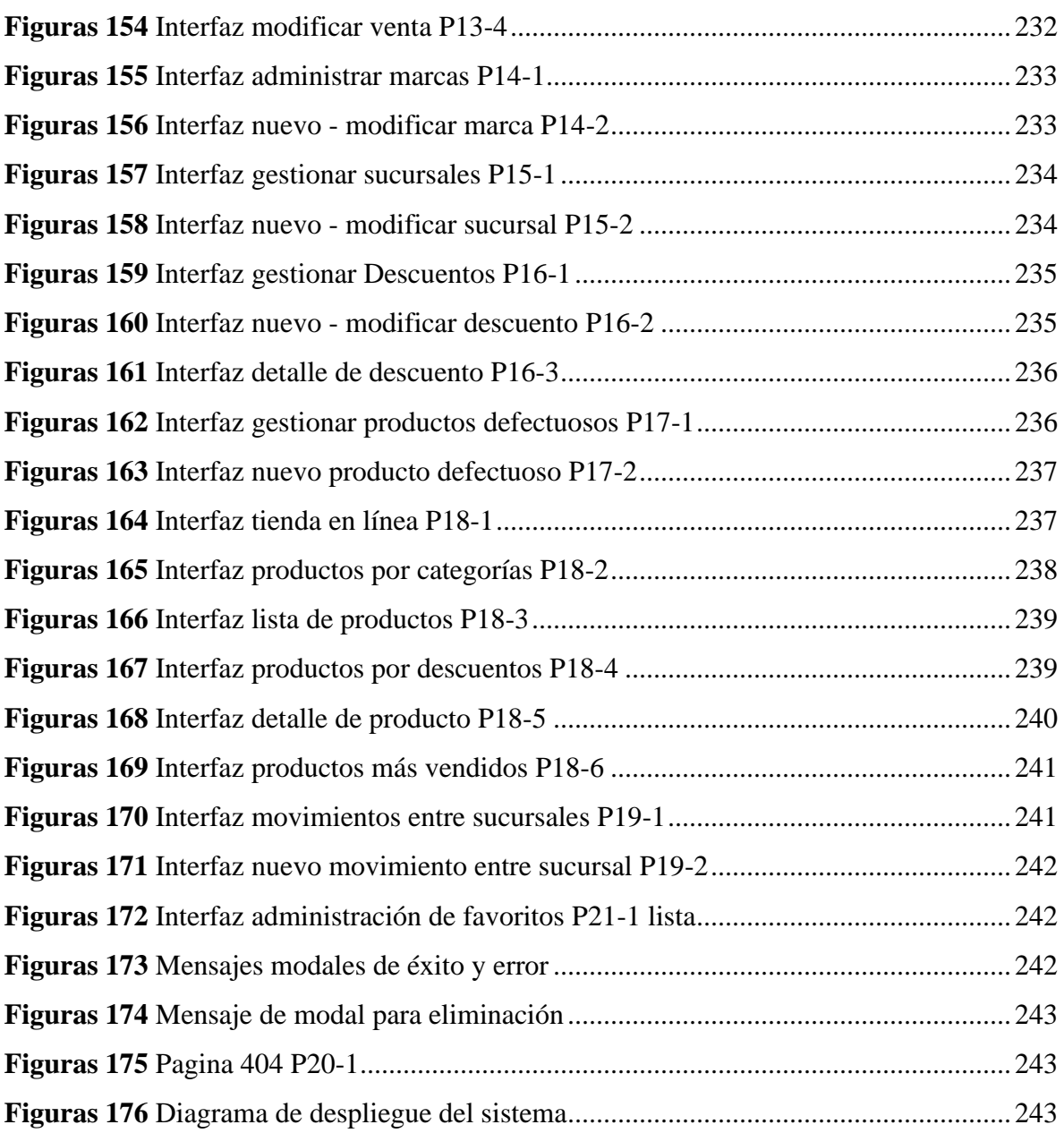